# **HOW TO CORRECTLY FILL-OUT A FORM 401**

### **STEP #1 TEMPORARY EMPLOYEE CHECKLIST/COVER SHEET**

- *Fill-out:*
	- *Department : List the dept. he/she will be working at*
	- *Employee Name*
	- *Submitted by: usually the name of the originator*
	- *Make sure to check off every document listed once completed*
	- *Additional Notes: usually used to denote that TEMP. ALREADY HAS SOME DOCUMENTS ON FILE*

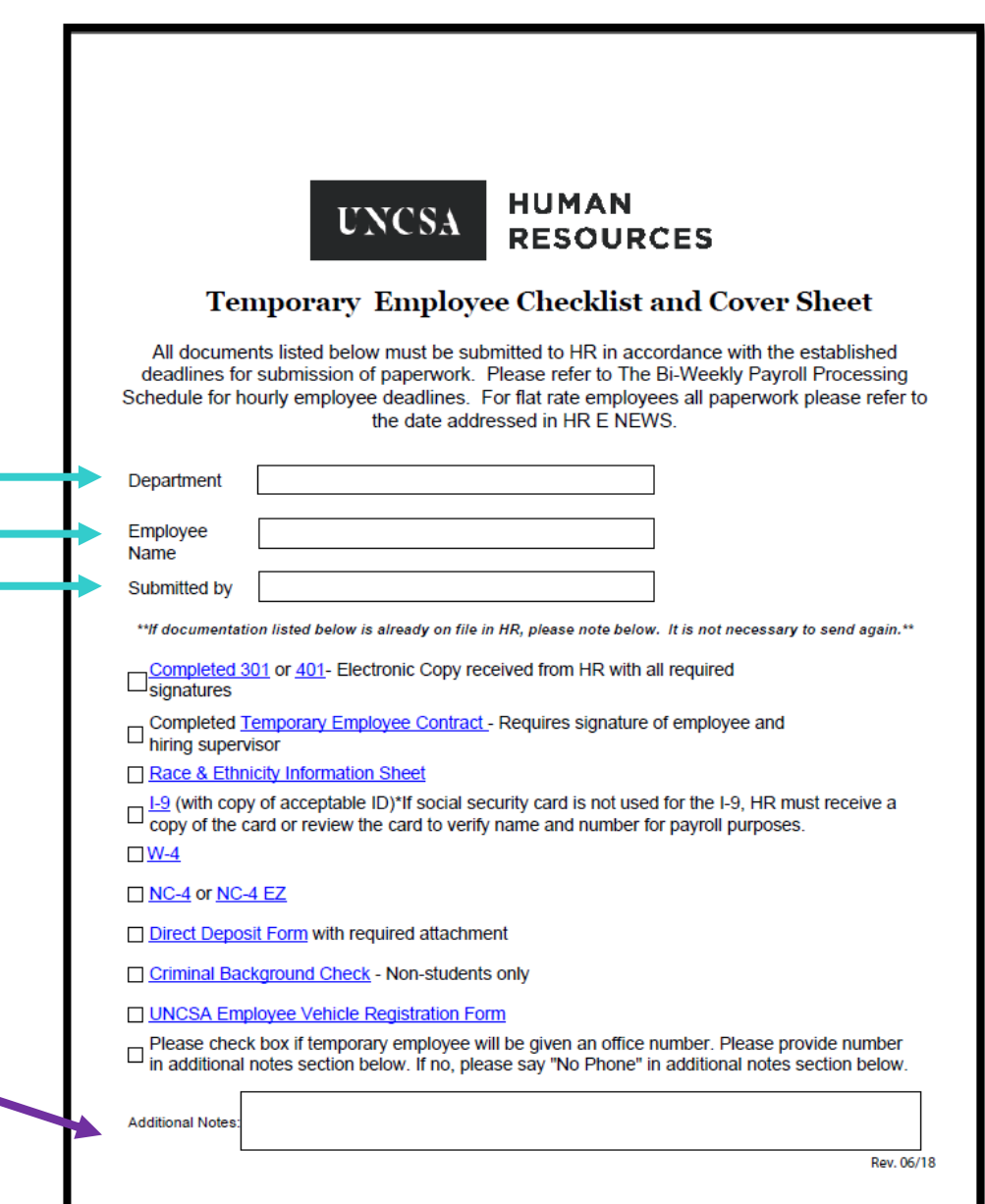

#### **ACCEPTABLE ACCEPTABLE**

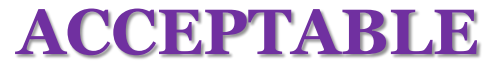

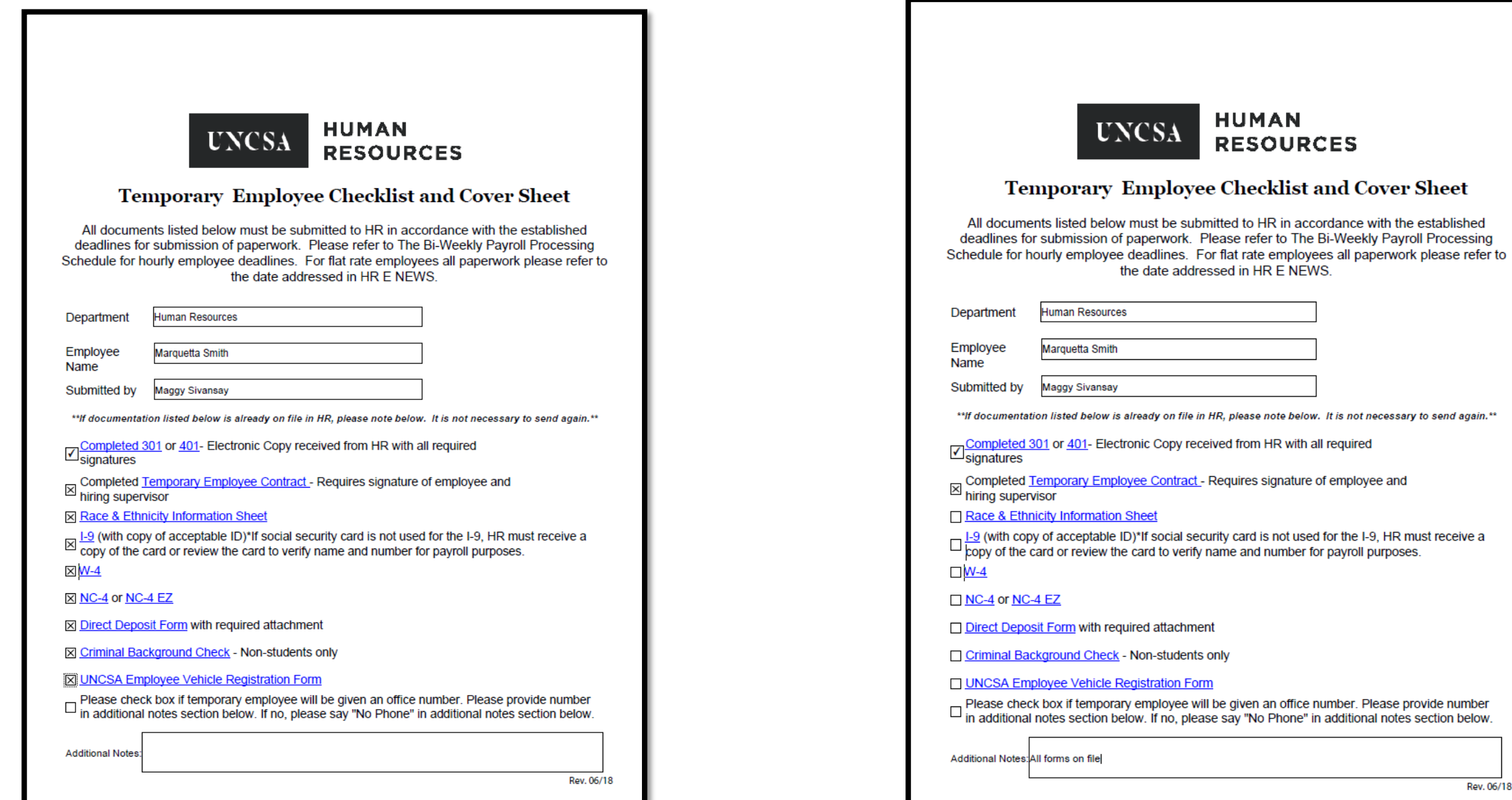

Rev. 06/18

**HUMAN<br>RESOURCES** 

### **STEP #2 401 HOURLY TEMP EMPLOYMENT FORM**

#### *Fill-out:*

- *If email needs to be created for incoming temp employee*
- *Name:*
- *Permanent Address, City, State, Zip*
- *Department*
- *Supervisor's Name AND Position #(six digits)*
- *Working Title and Description of Duties*
- *Answer YES/NO to Questions 1-2*
- *Current FTE*
- *Anticipated Start Date*
- *Appt. End Date*
- *Position #*
- *Hourly Rate*
- *Fund Type: Select: STATE or FOUNDATION Enter SIX DIGIT FUND # and ACCT. # Provide estimate of AMOUNT*
- *Route for signatures*

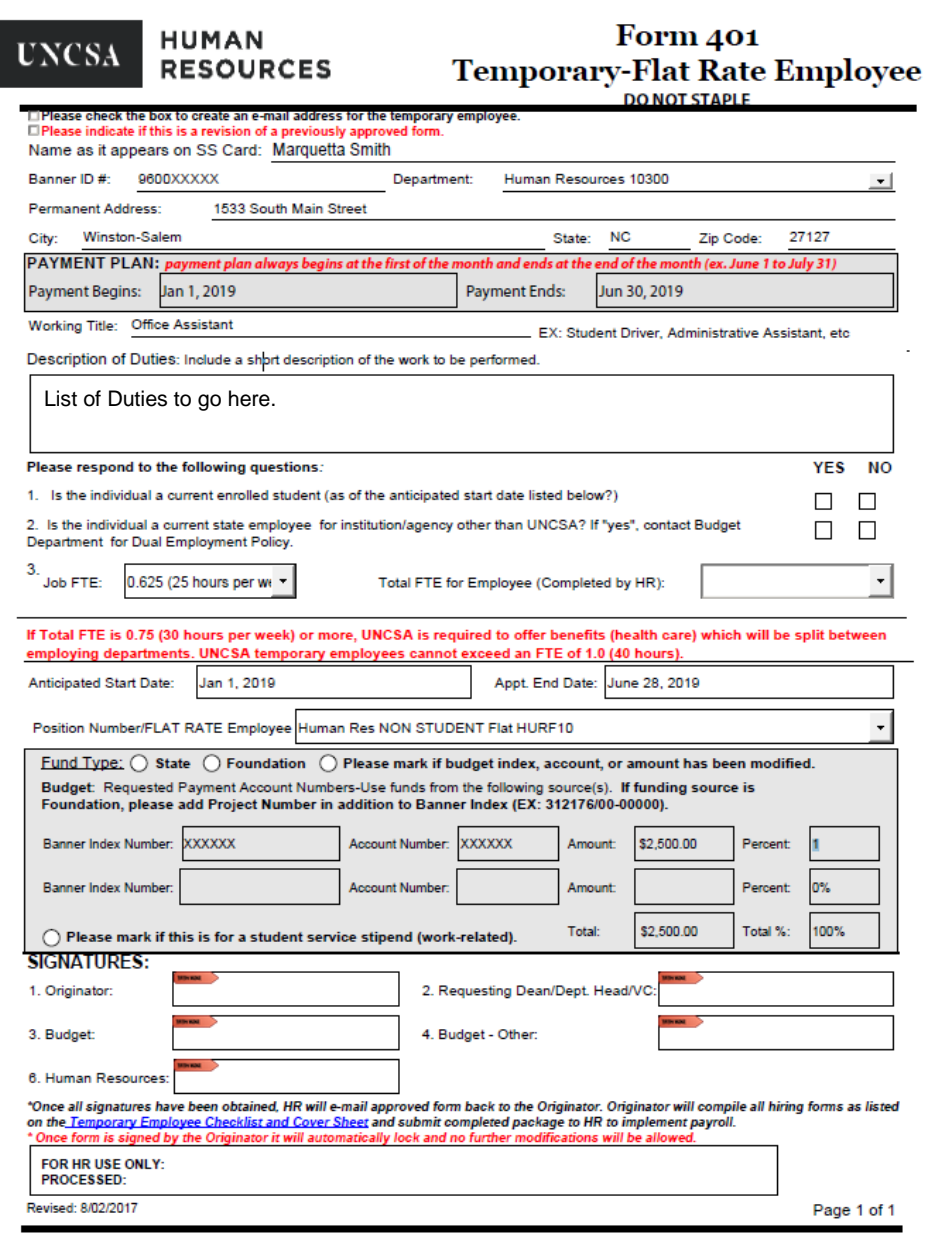

### **THINGS TO KNOW:**

- 1. ONCE DOCUMENT IS SIGNED YOU WILL NOT BE ABLE TO MODIFY ANY INFORMATION, except for the top part of the 401 *(see highlighted section)*.
- 2. Do not save any documents from HR webpage due to modifications, we are constantly updating and changing forms.

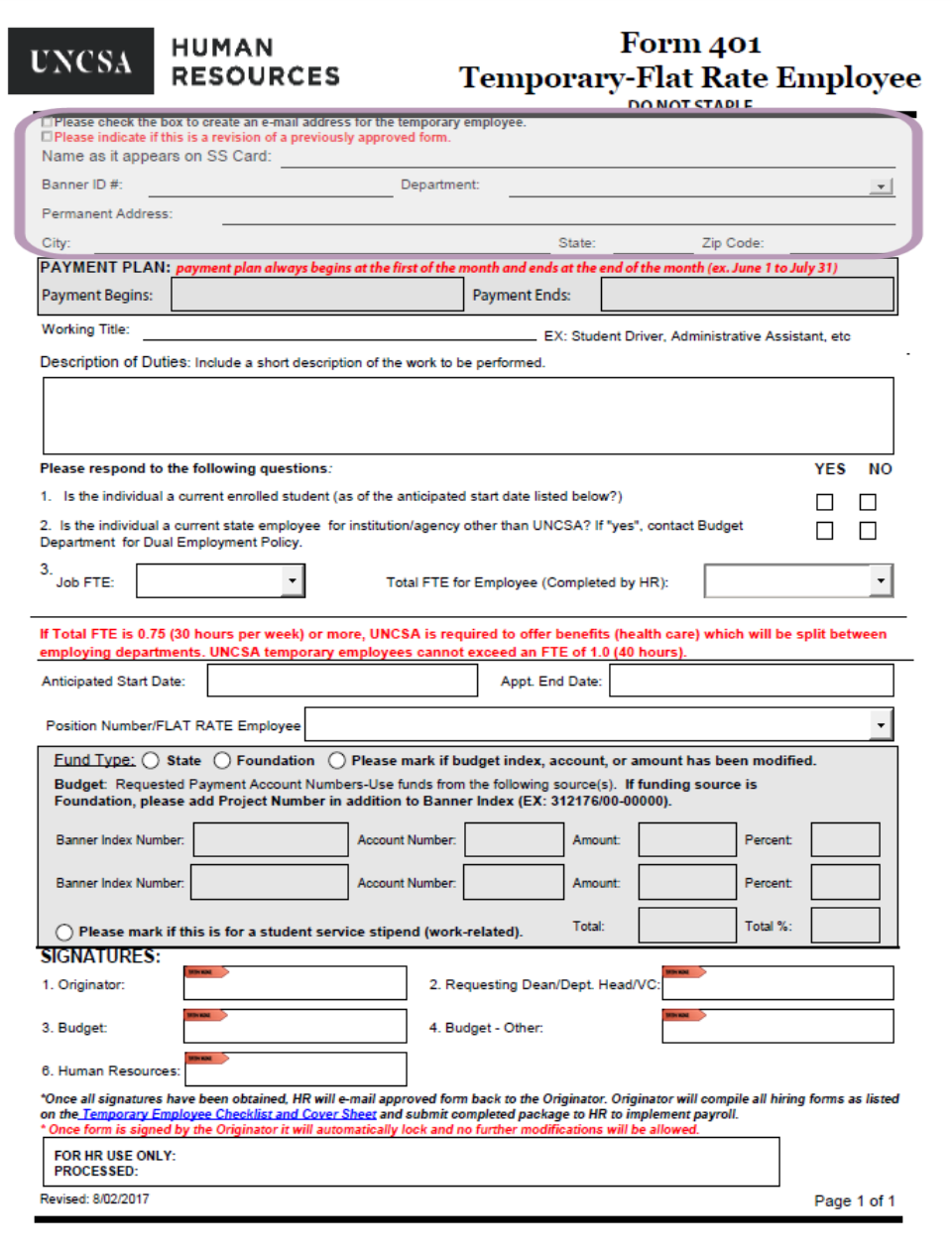

### **STEP #3 401 FLAT RATE TEMPORARY EMPLOYEE CONTRACT**

#### *Fill-out:*

- *Name*
- *Effective Date*
- *Working Title*
- *Rate Type*
- *Department*
- *Rate per hour*
- *Employee's signature*
- *Hiring Supervisor's signature*
- *Make sure EFFECTIVE DATE matches date on 301*
- *Please make sure employee answers questions 8-10*

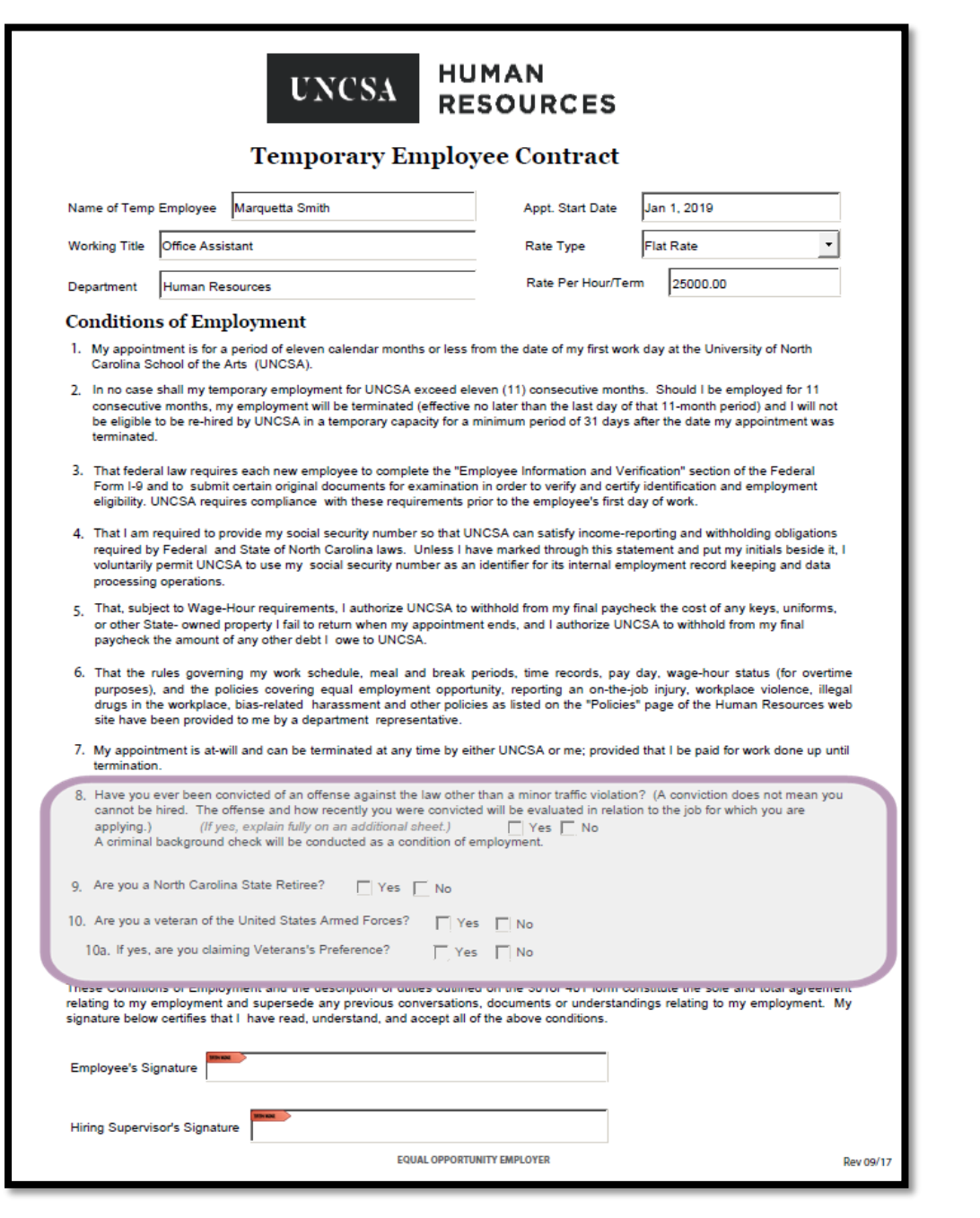

### **FOR NEW TEMP. EMPLOYEES**

- **I-9, W-4, NC-4 or NC-4EZ, Direct Deposit, Criminal Background Check, Race & Ethnicity Information Sheet**
	- All required documents can be found at:
		- Human Resources [Temporary Recruitment](https://www.uncsa.edu/mysa/human-resources/recruitment/temporary-employment.aspx)

## **HOW TO CORRECTLY FILL-OUT A FORM 401 REVISION**

# **401 REVISION**

### **The following items need to be complete:**

- An explanation for the revision in the *"working title and description of duties box"*
- The revision box checked or the Budget Revision marked
- Route for ALL signatures

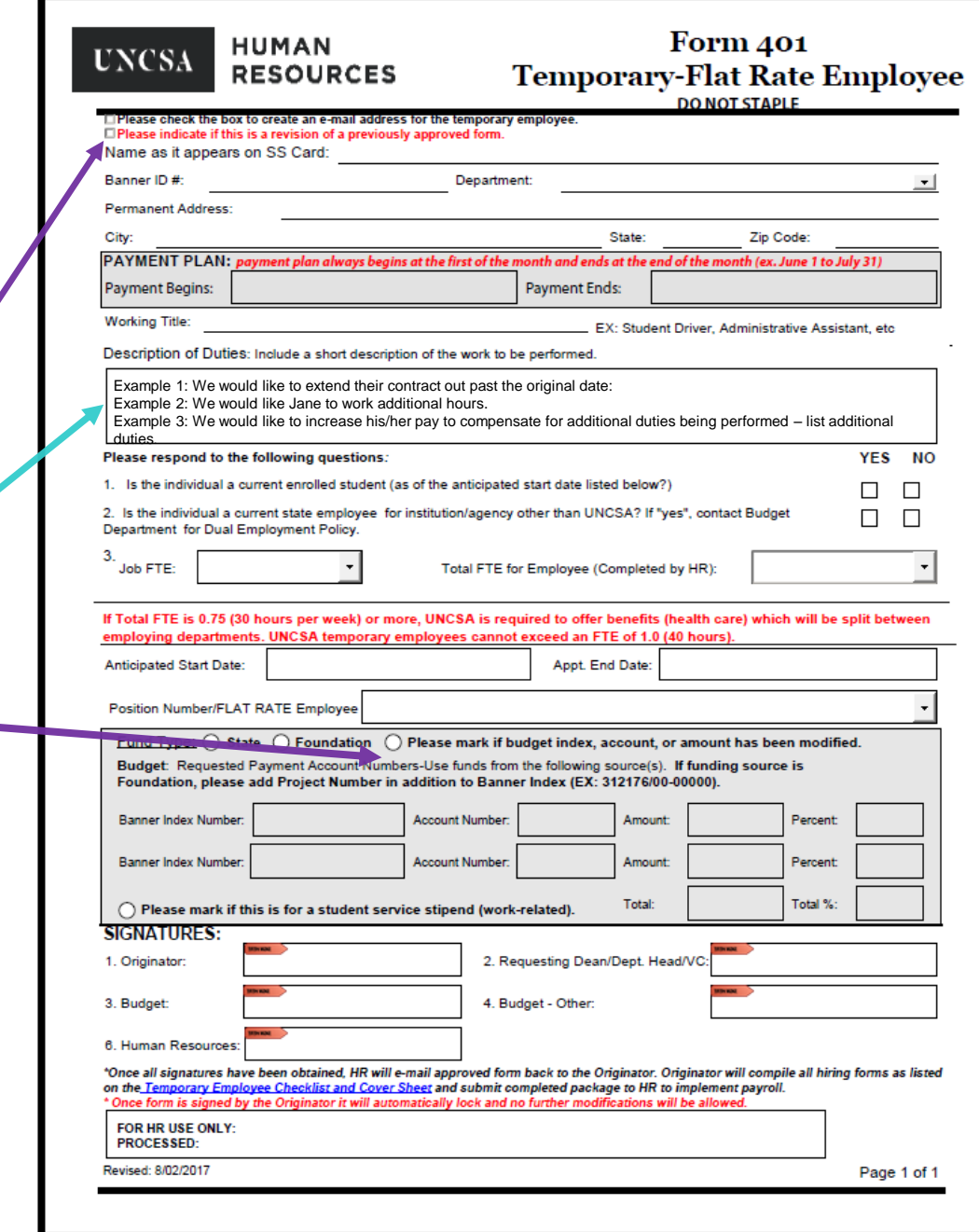

## **HOW TO CORRECTLY FILL OUT 401 CANCELATIONS AND TERMINATIONS**

## **401 CANCELATIONS & TERMINATIONS**

#### **The following items need to be complete:**

- in the *"working title and description of duties box" state "PLEASE CANCEL or PLEASE TERMINATE"* 
	- *Use cancel – when the temp gives notice to leave*
	- *Use terminate – when the supervisor decides to end the contract*
- The revision box checked or the Budget Revision marked
- Route for ALL signatures

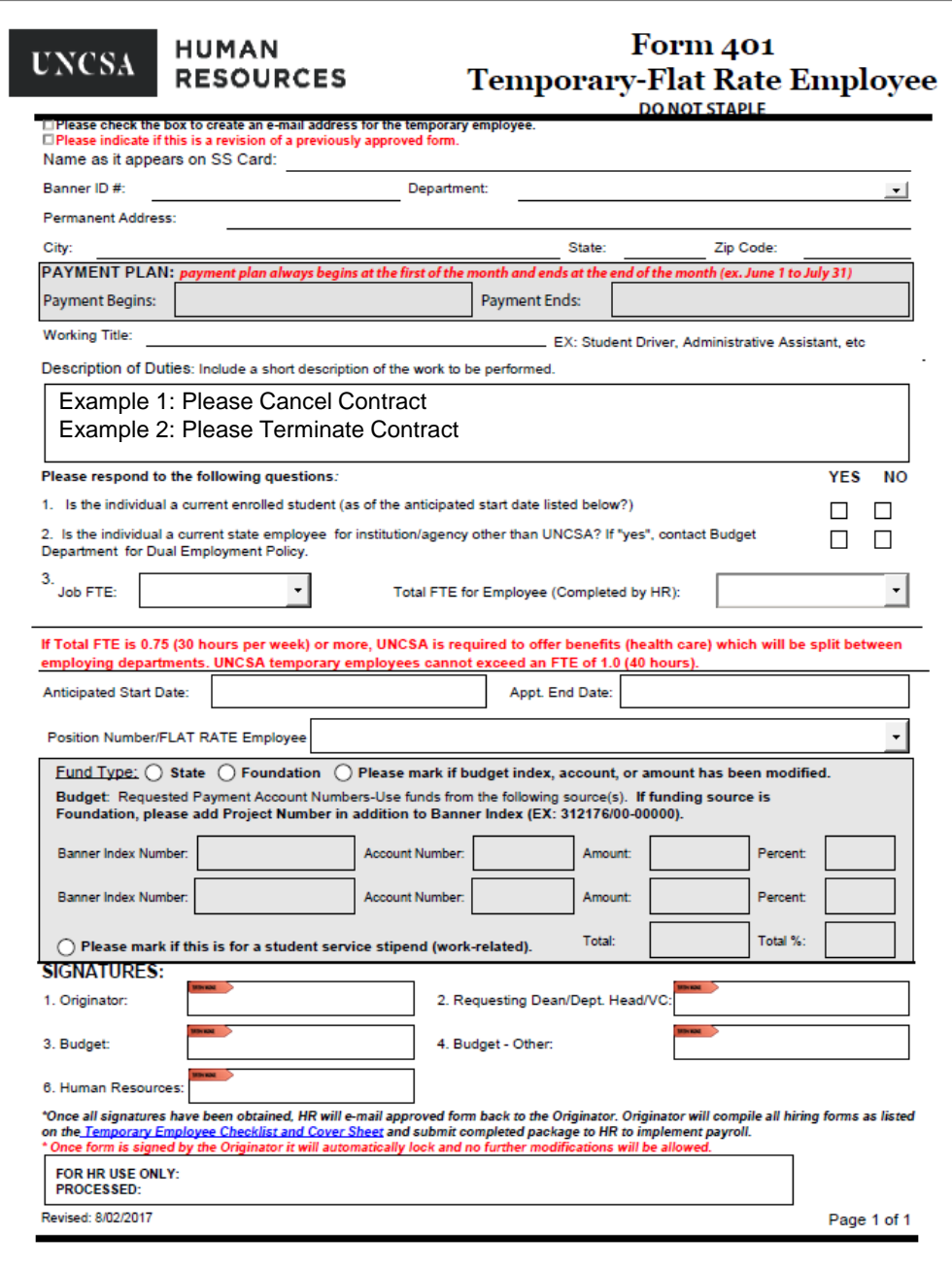